Utilisateurs

35 666

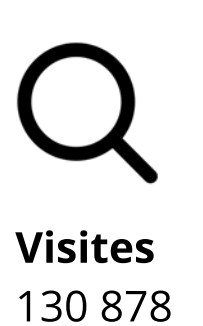

<u>Protéger la</u> confidentiali

Créé en partenariat avec une équipe pancanadienne, l'Académie du numérique dirige la prochaine version de l'atelier de formation « Comment être numérique dans la fonction publique canadienne », une introduction au numérique ouverte à tous les niveaux de la fonction publique, des universités et de la société civile du Canada.

Regardons les choses en face : chaque travailleur est désormais un travailleur numérique, chaque fonctionnaire est un fonctionnaire numérique.

> $\blacktriangleright$ Pratiques exemplaires pour le travail numérique

Ce cours vise à appliquer la culture, les pratiques et les technologies du numérique dans votre travail quotidien au sein du gouvernement du Canada, en abordant des sujets tels que :

Ce qu'est le numérique - et ce qui ne l'est pas - et comment il s'applique au gouvernement

#### La série Découverte

**Engagement** (2020-2021)

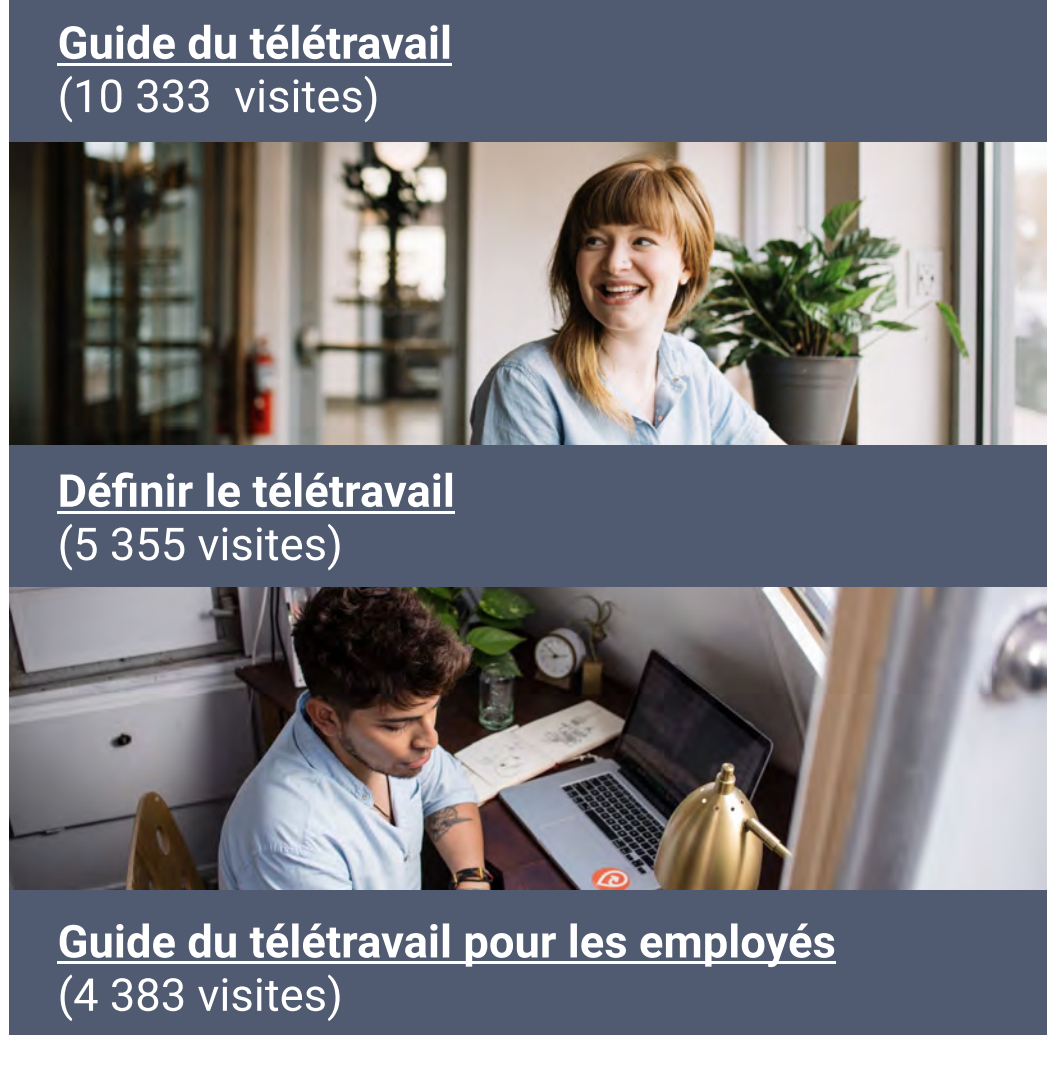

# Les grandes tendances qui entraînent la transformation numérique dans le monde

#### 4. Nous sommes des apprenants 5. Nous croyons en la fonction publique.

dans le cadre de la série Découverte • Examen des abonnements d'apprentissage de LinkedIn

Engagement<br>
Surface du technologie du numérique et le gouvernement.<br>
Cans le cadre de la série Découverte<br>
dans le cadre de la série Découverte<br>
Camem des abonnements d'apprentissage de Linkedin<br>
Chien des partenains d'app Brèves capsules d'apprentissage sur la technologie du numérique et le gouvernement.

> Article récent **[aux données](https://www.busrides-trajetsenbus.ca/fr/ep-71-fr)**

Les participants peuvent facilement visiter des kiosques virtuels, accéder à des informations sur les événements, visionner des présentations d'événements via un hall d'entrée virtuel, en tirant parti des technologies immersives pour créer une expérience interactive, engageante et agréable pour les utilisateurs. Explorer de nouvelles façons d'organiser des événements virtuels.

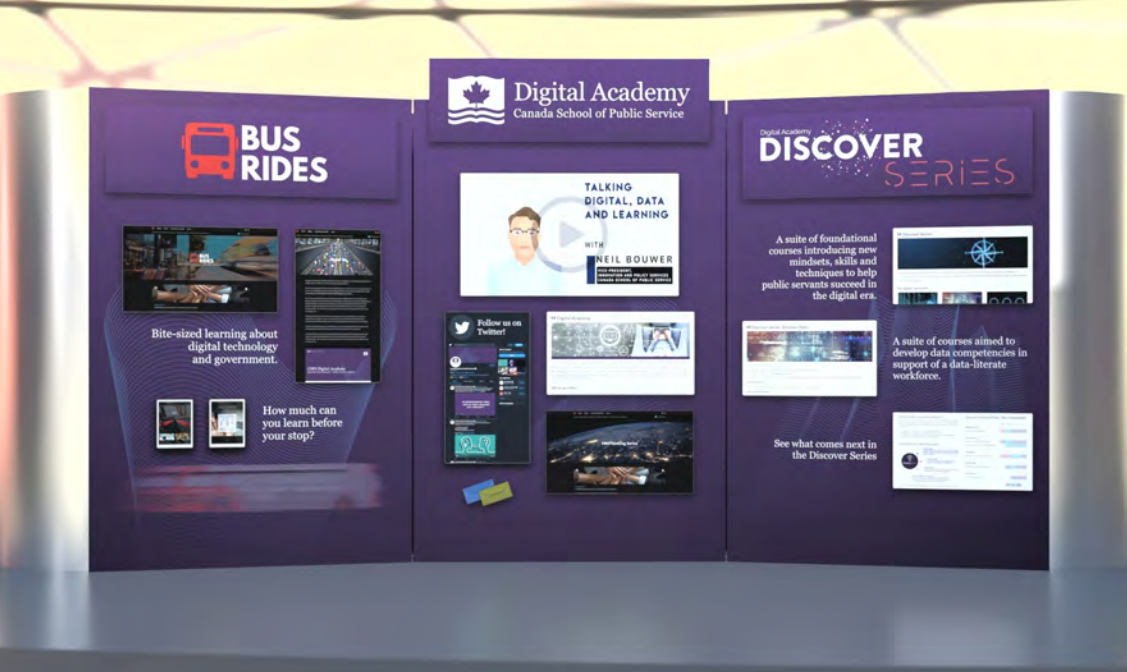

« L'Accélérateur de l'EFPC n'est pas un élément distinct du travail : c'est le travail lui-même ».

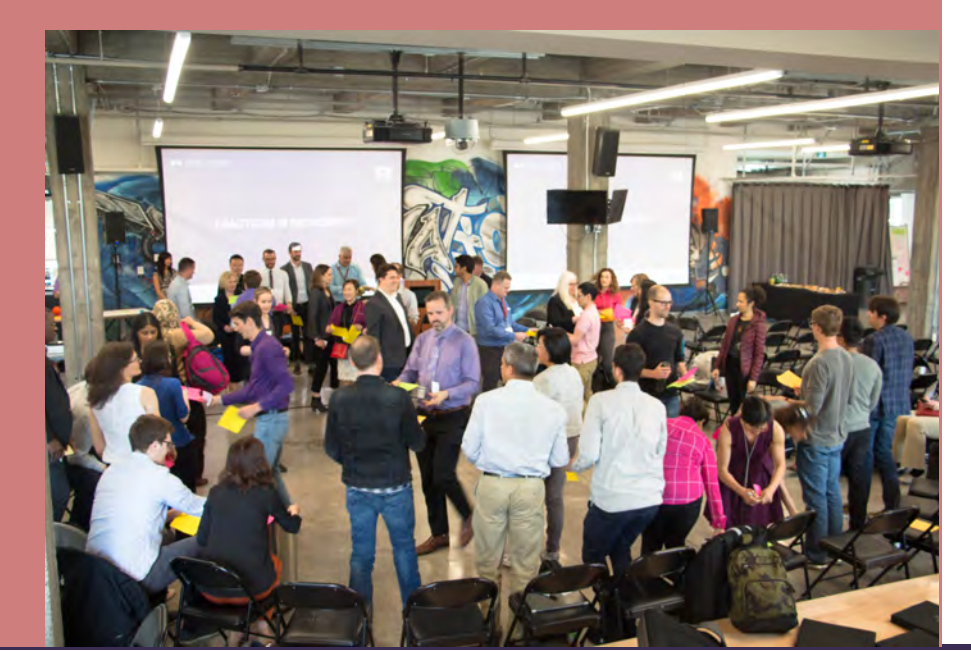

# L'Académie du numérique de l'EFPC

Dernière mise à jour : 3, juin 2021

 $\mathscr{P}\!\!\mathscr{D}$  Rester en contact

#### OEcole\_GC **W** [@AcademieNumCAN](https://twitter.com/AcademieNumCAN)

L'Académie du numérique aide les Mission  $\blacksquare$ <sup>L'Académie du numérique aide les<br>
Mission  $\blacksquare$  fonctionnaires à acquérir les connaissances. Vision</sup> les compétences et la confiance dont le gouvernement a besoin à l'ère du numérique.

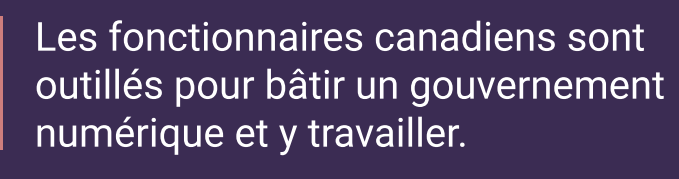

insatiablement curieux.

**l'innovation à** [FWD50 2020](https://www.busrides-trajetsenbus.ca/fr/ep-49-fr)

Normes de l'équipe

1. Nous sommes les champions et les ambassadeurs des normes numériques du gouvernement du Canada 2. Nous sommes au service des gens. 3. Nous avons un impact positif.

<u>Presentation des</u> leçons tirées de la pandémie de COVID-19 lors de [la FWD50 2020](https://www.busrides-trajetsenbus.ca/fr/ep-48-fr)

[dans un](https://www.busrides-trajetsenbus.ca/fr/ep-46-fr)  [contexte de](https://www.busrides-trajetsenbus.ca/fr/ep-46-fr)  <u>élétravail</u>

[Regard sur la](https://www.busrides-trajetsenbus.ca/fr/ep-50-fr)  [représentativit](https://www.busrides-trajetsenbus.ca/fr/ep-50-fr) é des femmes [dans les](https://www.busrides-trajetsenbus.ca/fr/ep-50-fr)  **[données](https://www.busrides-trajetsenbus.ca/fr/ep-50-fr)** 

Ensemble de cours de base visant à aider les fonctionnaires à s'y retrouver dans la nouvelle réalité numérique d'aujourd'hui grâce à des compétences, des outils et des techniques pratiques.

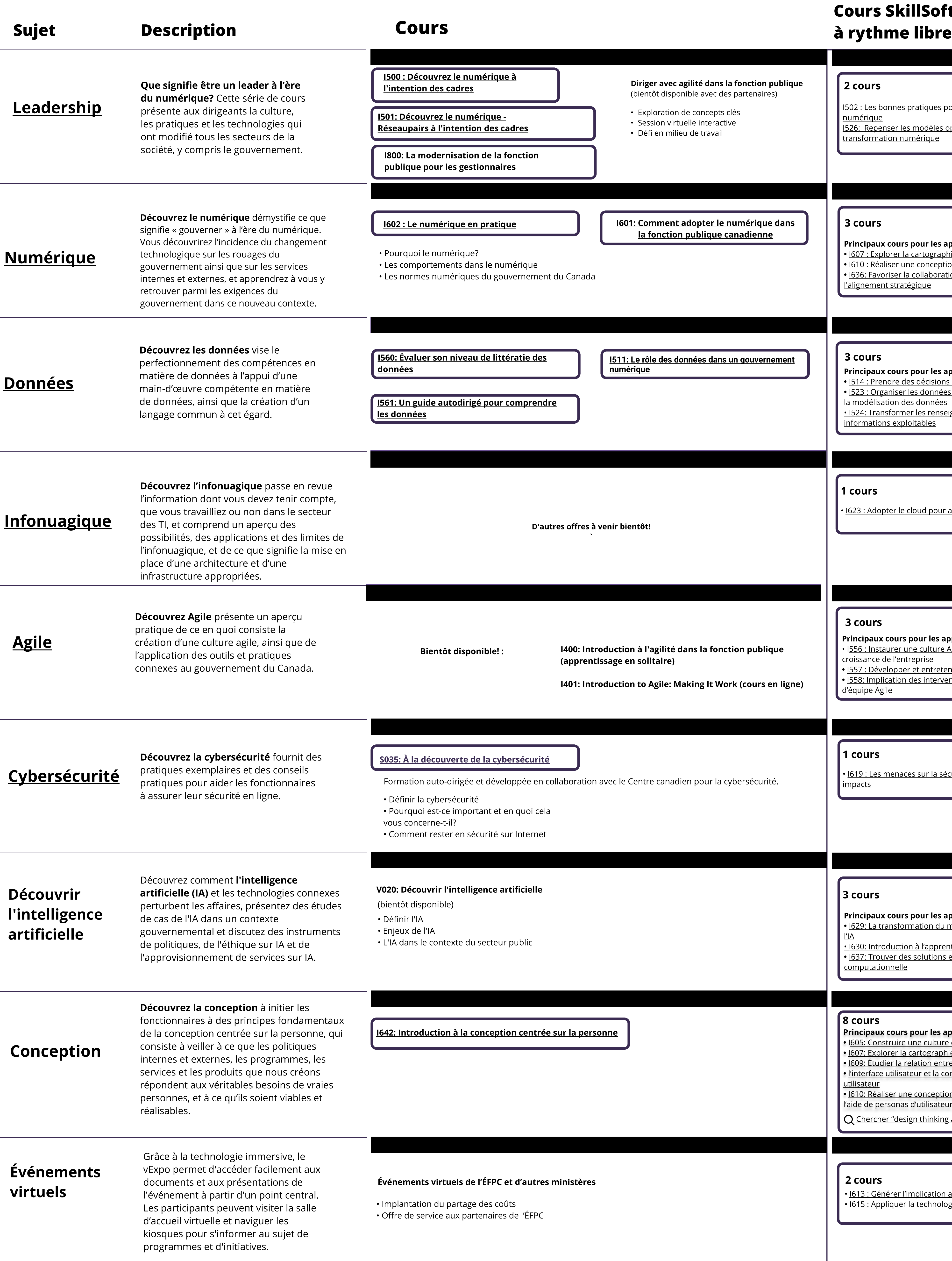

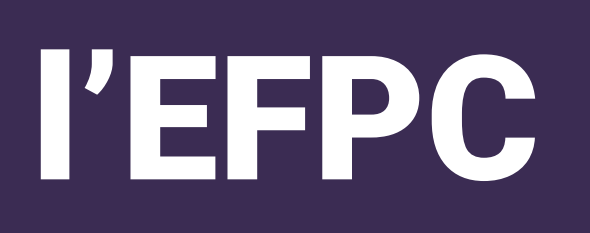

Date et heure : 16 juin 2021 | de 10 h 30 à 16 h 15 (HE) Date limite d'inscription : 15 juin 2021, 16 h (HE) Langue : Bilingue, avec interprétation en langues officielles.

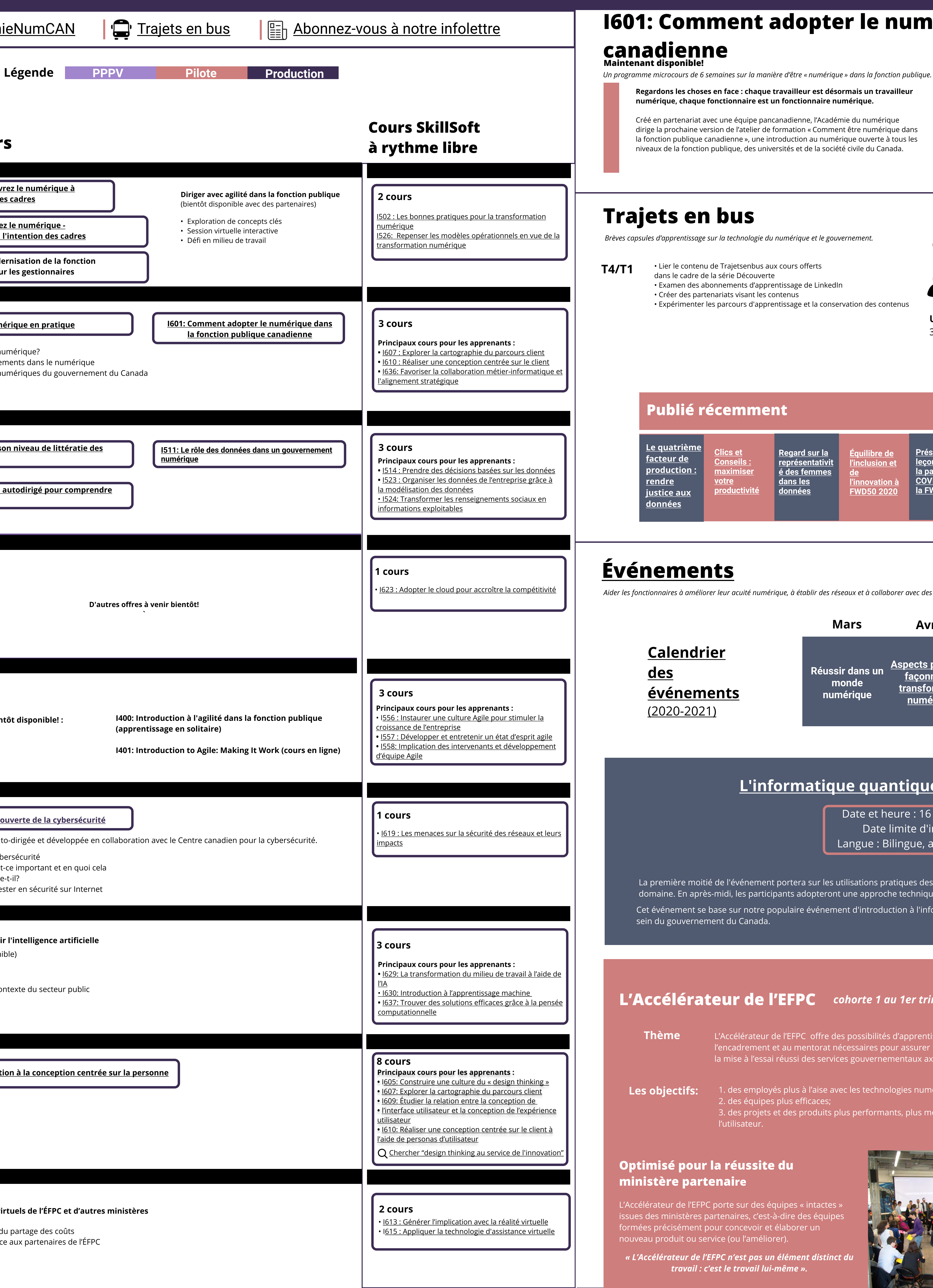

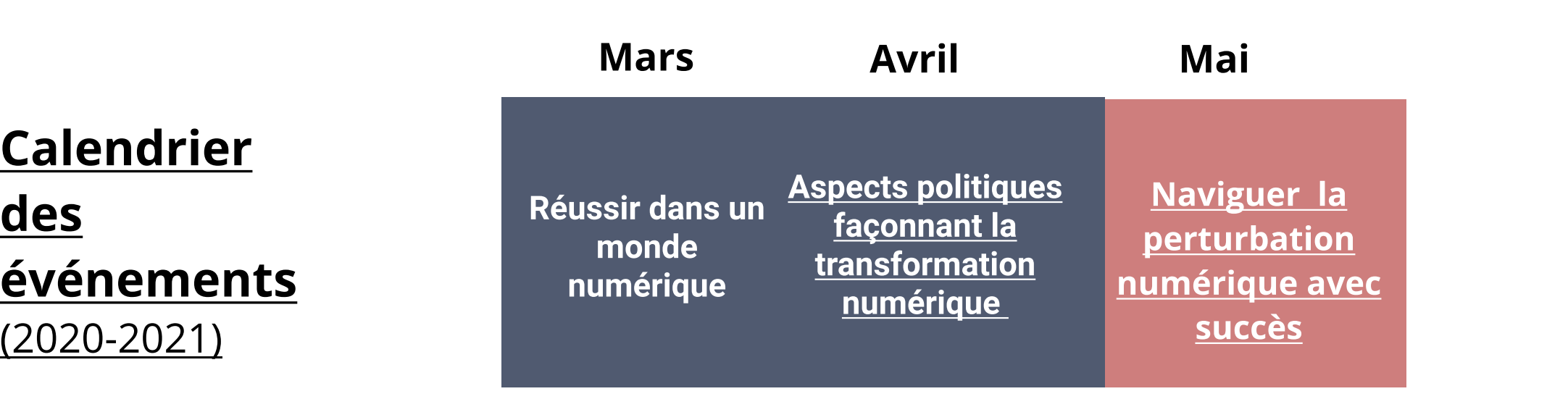

<u>ilibre de</u> l'inclusion et

• Lier le contenu de Trajetsenbus aux cours offerts

• Créer des partenariats visant les contenus • Expérimenter les parcours d'apprentissage et la conservation des contenus

### Trajets en bus

Principaux articles consultés

## [Événements](https://www.csps-efpc.gc.ca/events/index-fra.aspx)

Aider les fonctionnaires à améliorer leur acuité numérique, à établir des réseaux et à collaborer avec des experts des secteurs du numérique, et ce, à l'échelle nationale et internationale.

## Expo virtuelle

Digital Acade **BUS**<br>RIDES **DISCOVER** 

#### Optimisé pour la réussite du ministère partenaire

L'Accélérateur de l'EFPC porte sur des équipes « intactes » issues des ministères partenaires, c'est-à-dire des équipes formées précisément pour concevoir et élaborer un nouveau produit ou service (ou l'améliorer).

# I601: Comment adopter le numérique dans la fonction publique

#### [Le quatrième facteur de production : rendre justice](https://www.busrides-trajetsenbus.ca/fr/ep-71-fr)

[de](https://www.busrides-trajetsenbus.ca/fr/ep-49-fr) 

[Clics et](https://www.busrides-trajetsenbus.ca/fr/ep-51-fr)  **Conseils** [maximiser](https://www.busrides-trajetsenbus.ca/fr/ep-51-fr) 

<u>votre</u>

[productivité](https://www.busrides-trajetsenbus.ca/fr/ep-51-fr)

### [L'informatique quantique : passer de la théorie à la pratique](https://www.csps-efpc.gc.ca/events/moving-quantum/index-fra.aspx)

La première moitié de l'événement portera sur les utilisations pratiques des ordinateurs quantiques et sur certains des projets novateurs en cours de conception dans le domaine. En après midi, les participants adopteront une approche technique plus pratique et détaillée en programmant eux mêmes un ordinateur quantique. Cet événement se base sur notre populaire événement d'introduction à l'informatique quantique du 5 février dernier et porte sur la pertinence de ce sujet passionnant au sein du gouvernement du Canada.

### L'Accélérateur de l'EFPC cohorte 1 au 1er trimestre

- Thème L'Accélérateur de l'EFPC offre des possibilités d'apprentissage pratique combinées à l'encadrement et au mentorat nécessaires pour assurer la conception, le prototypage et la mise à l'essai réussi des services gouvernementaux axés sur l'utilisateur. Les obiectifs: 1. des employés plus à l'aise avec les technologies numériques; 2. des équipes plus efficaces;
	- 3. des projets et des produits plus performants, plus modernes et centrés sur l'utilisateur.